## **Demandes**

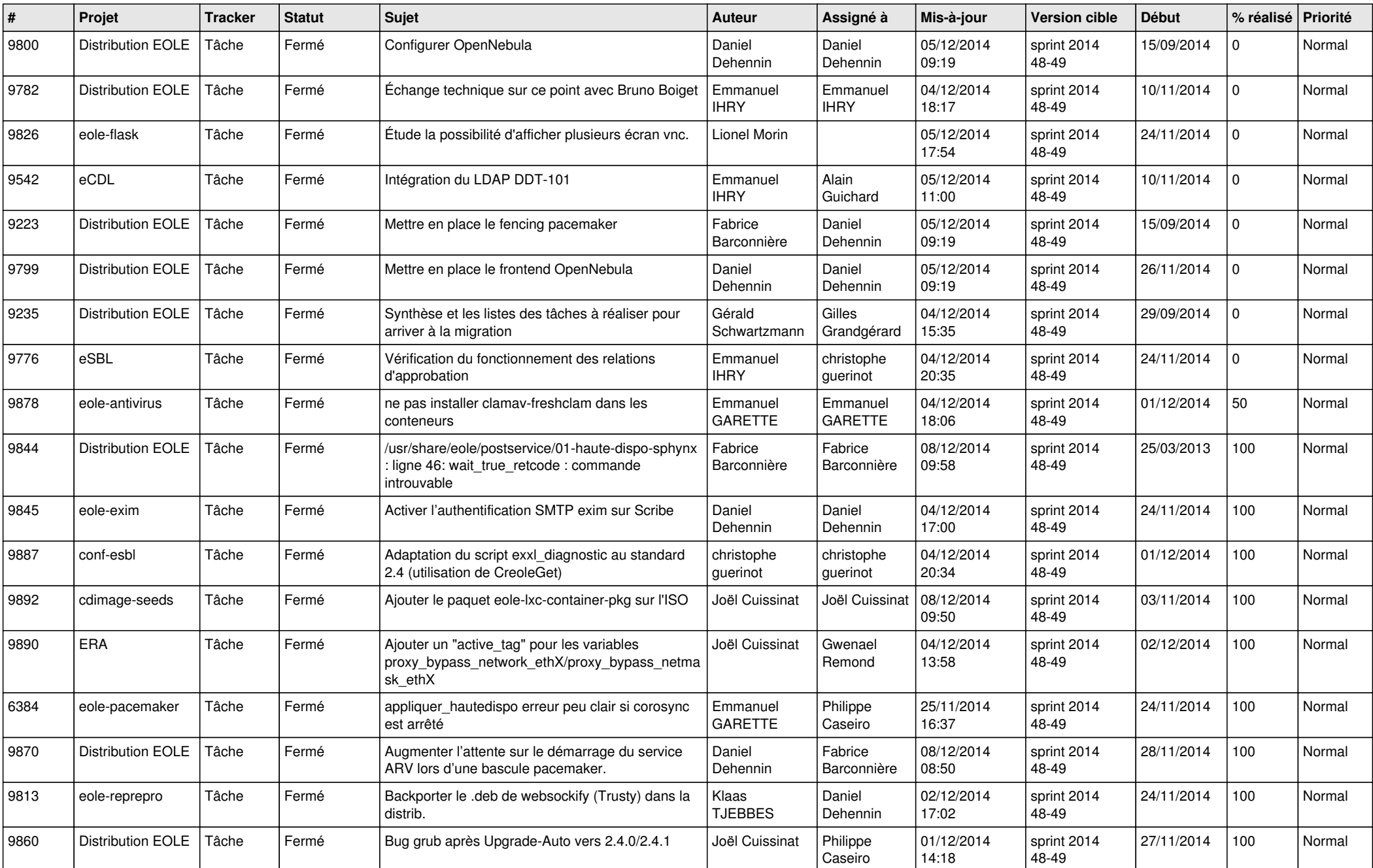

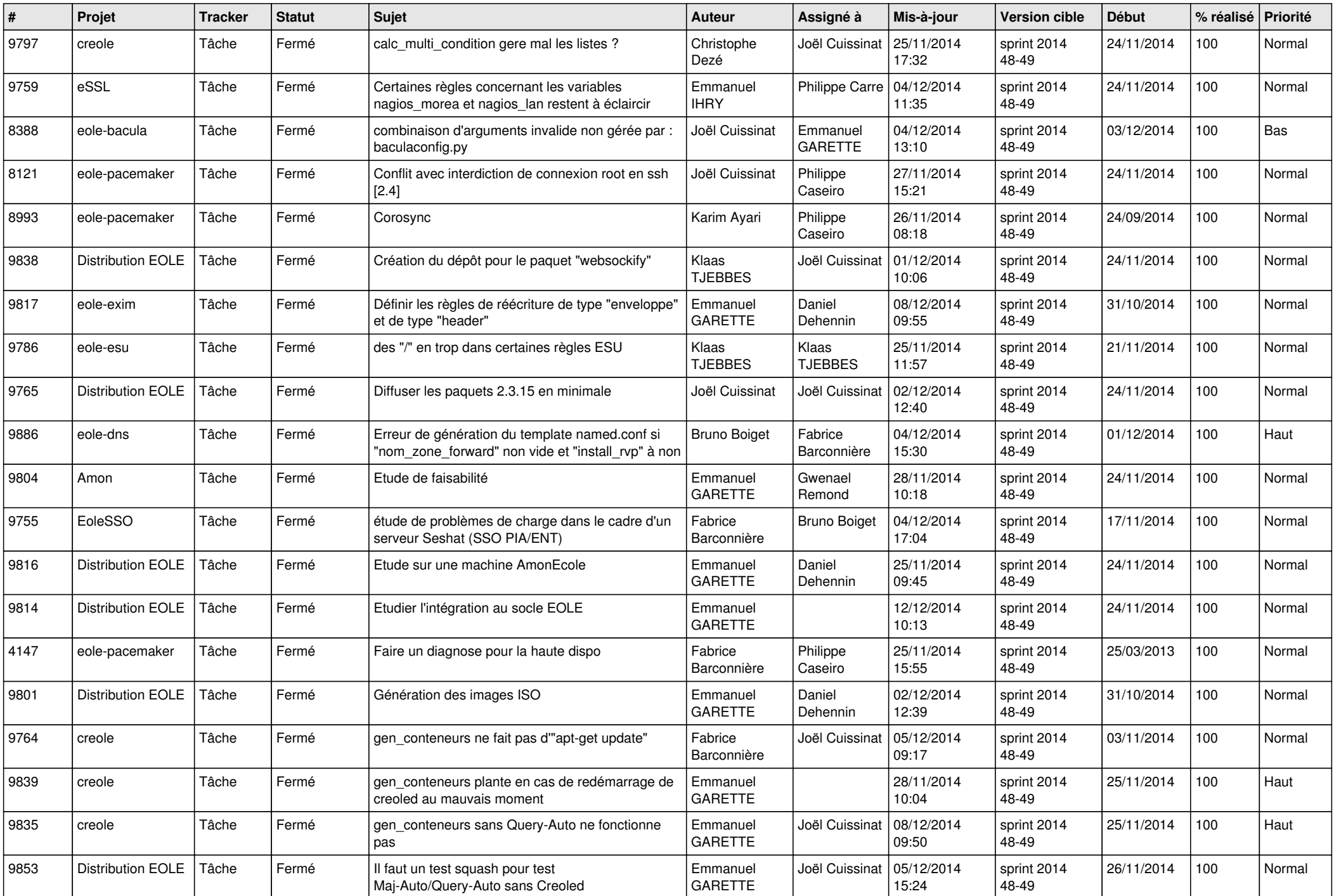

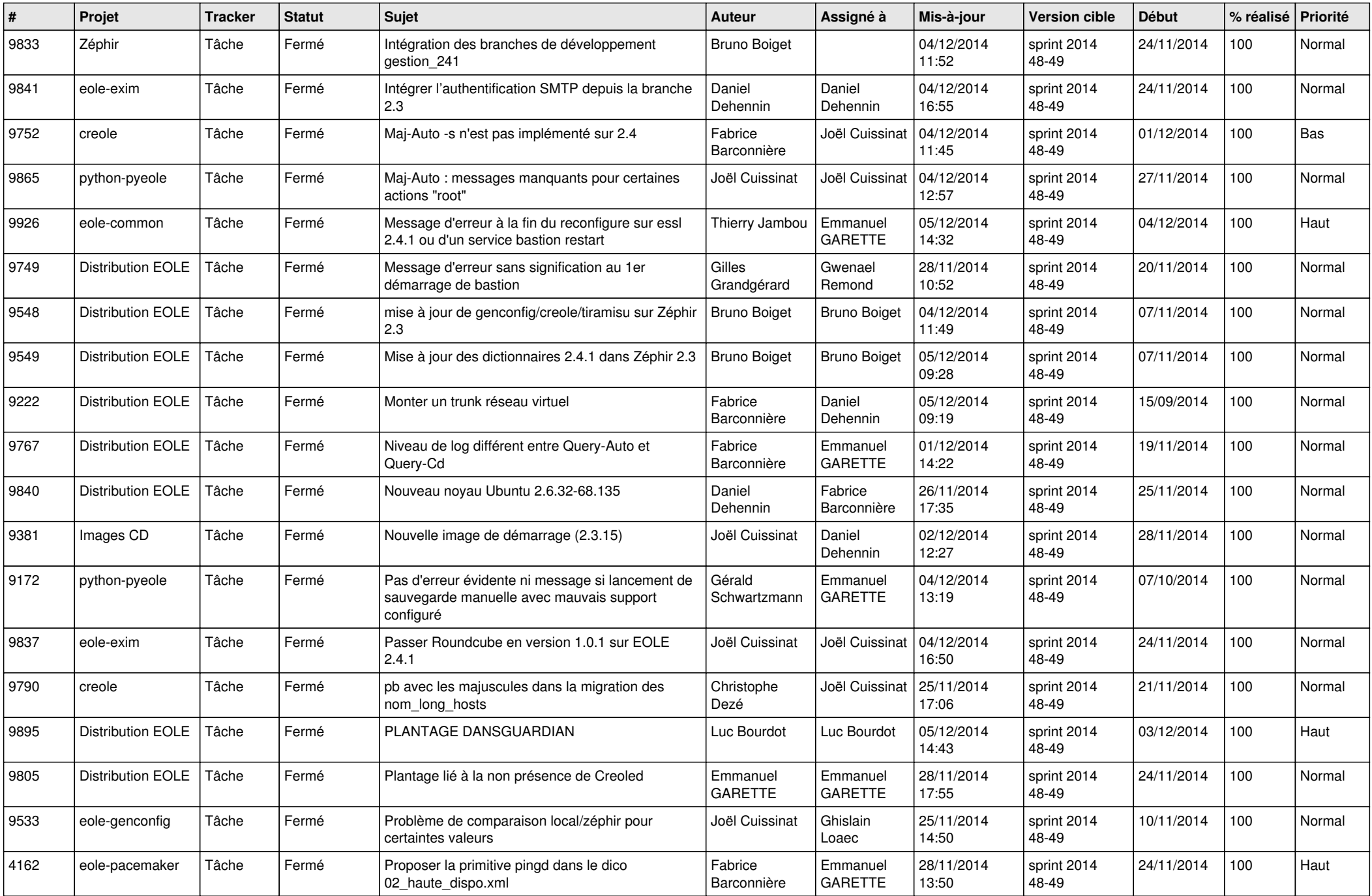

![](_page_3_Picture_824.jpeg)

![](_page_4_Picture_792.jpeg)

![](_page_5_Picture_747.jpeg)

![](_page_6_Picture_686.jpeg)